SAP ABAP table N2DOCTEMPLATE {IS-H\*MED: Templates for Documents}

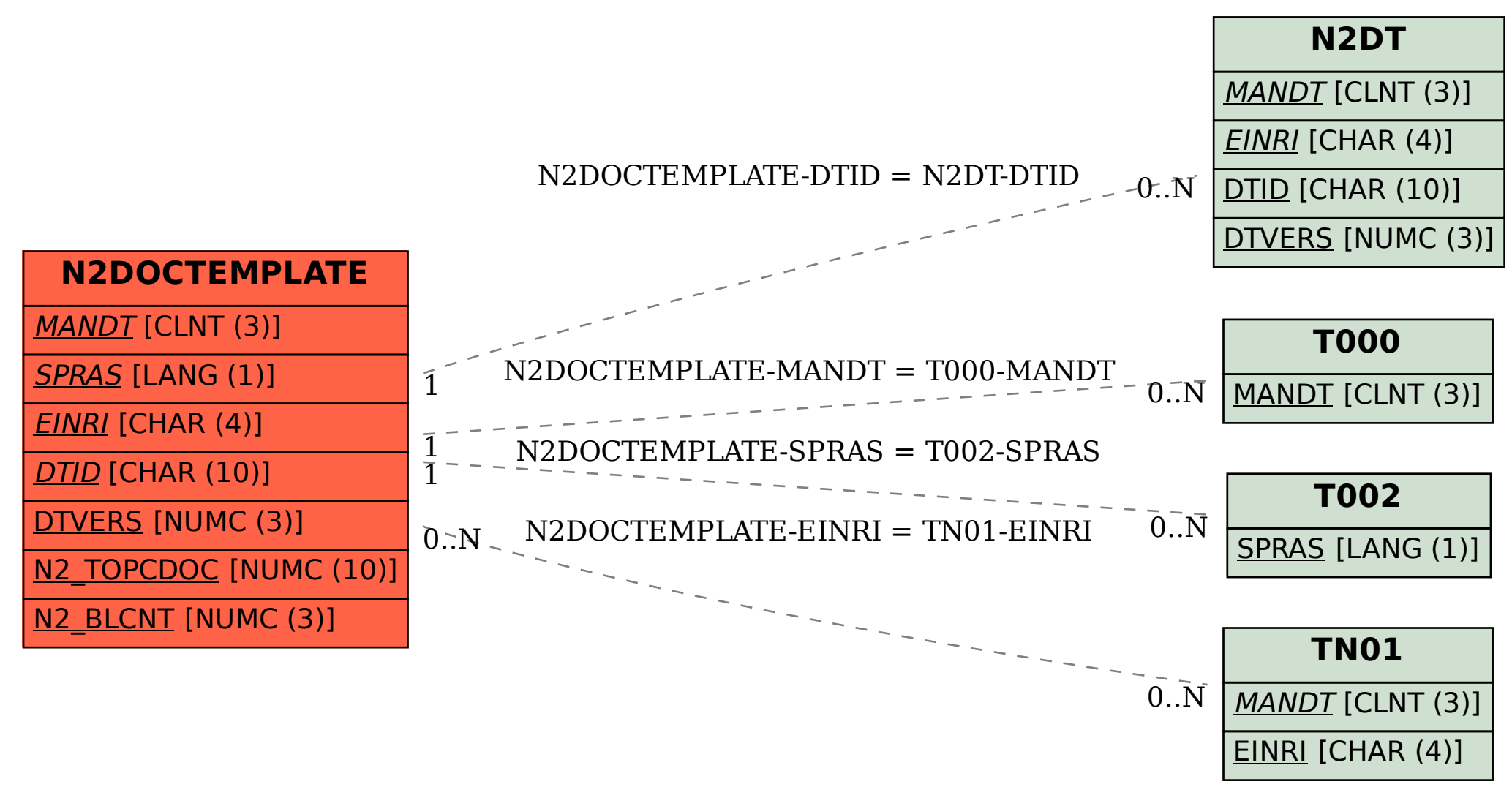